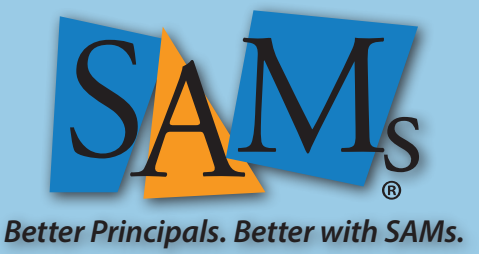

## **TimeTrack Graphs & Charts**

**TimeTrack** has a single point of entry for graphs and charts. Click the graph icon and explore.

> The printer icon allows you to print any calendar. You can elect to hide the details if you would like to share your schedule with others without disclosing what/who/why.

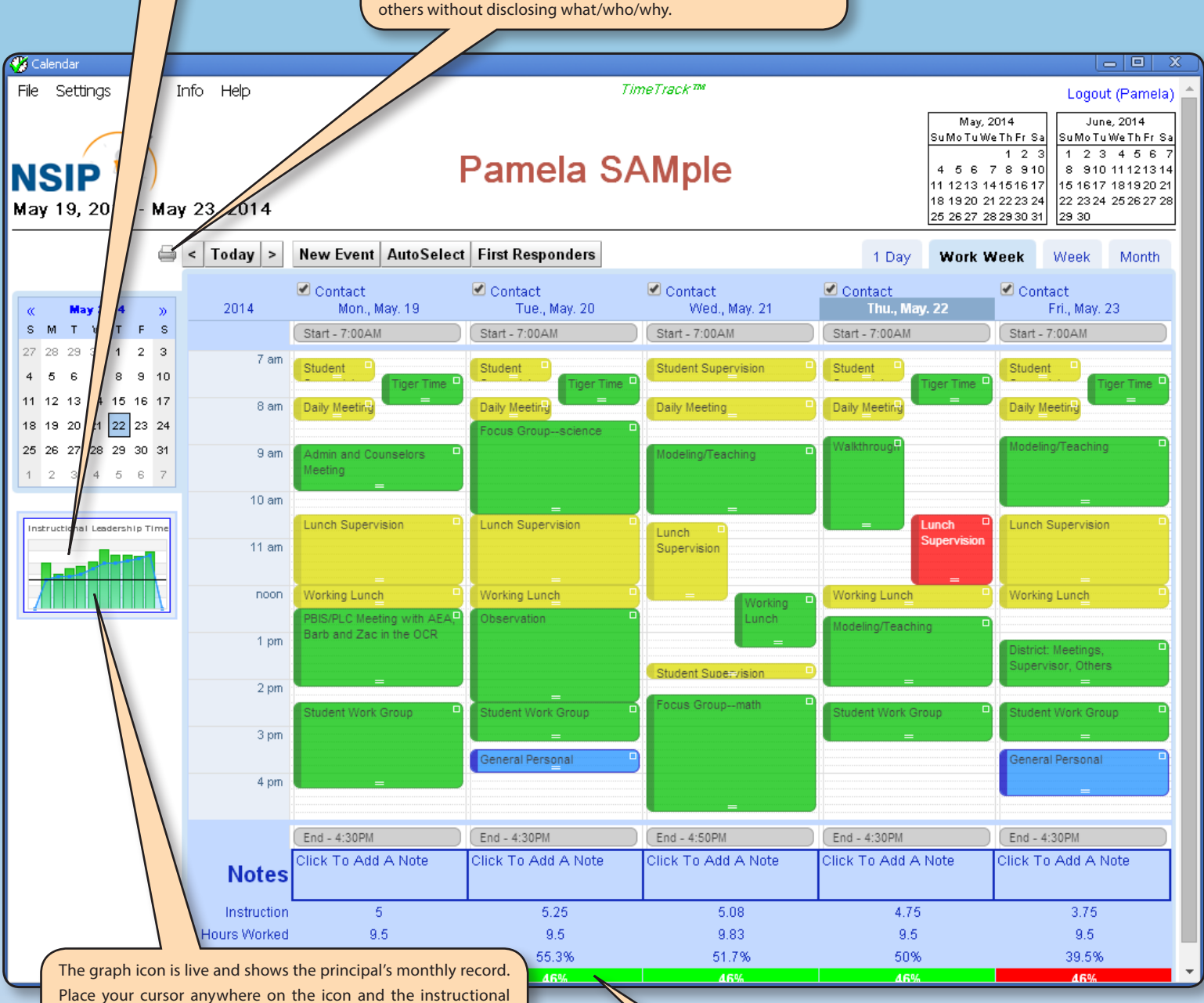

time for each month will appear. The first step in the SAM process is being **In the Green and Above the Line**. This shows that the team has increased instructional time and focus improving teaching practice and student learning and is above their time baseline. Calendar items in green are instructional. The tab at the bottom of each day show if the principal is in the green.

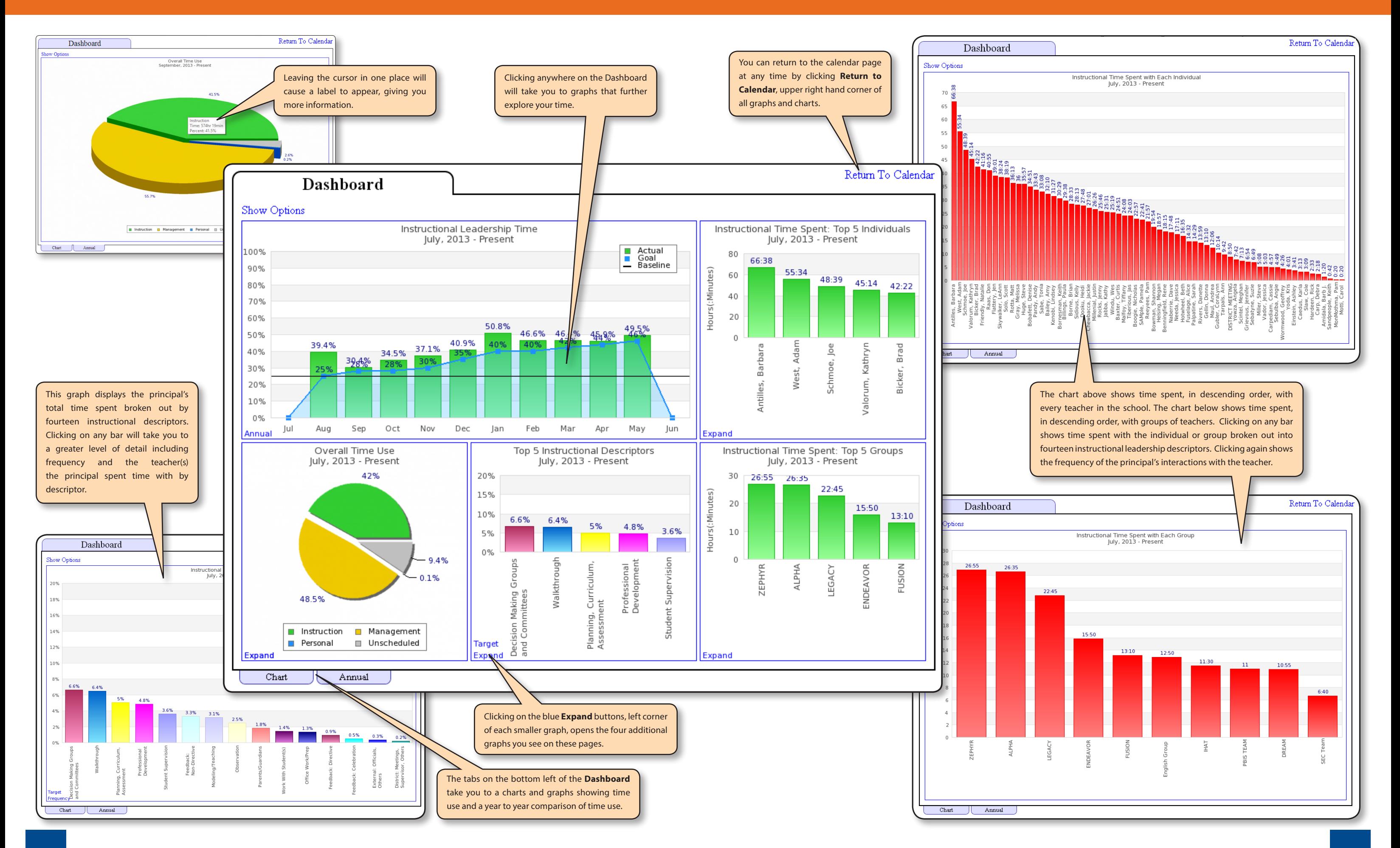

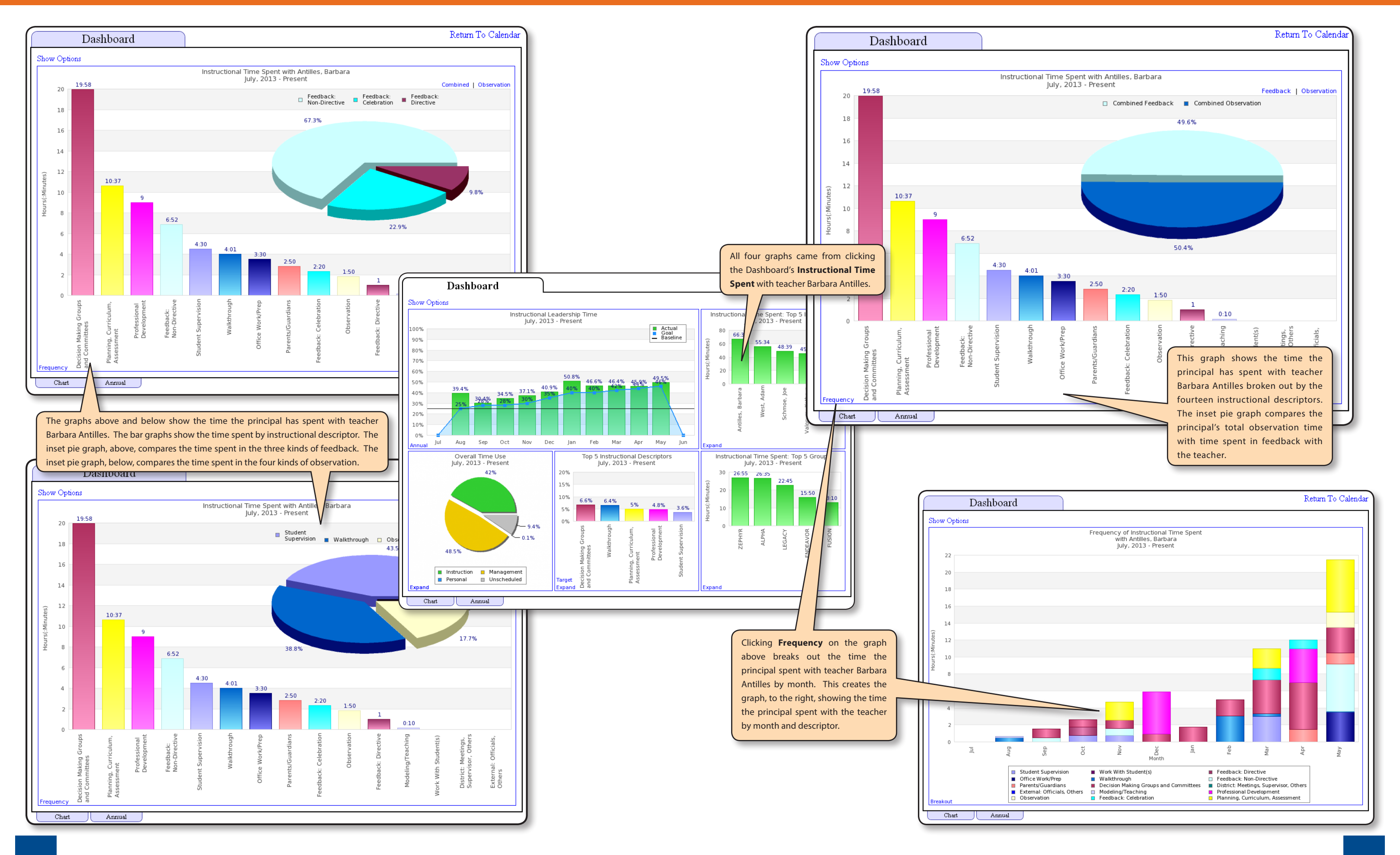

SAM teams meet each day to review/reconcile calendar events for the last day and schedule follow-up activities. The team uses

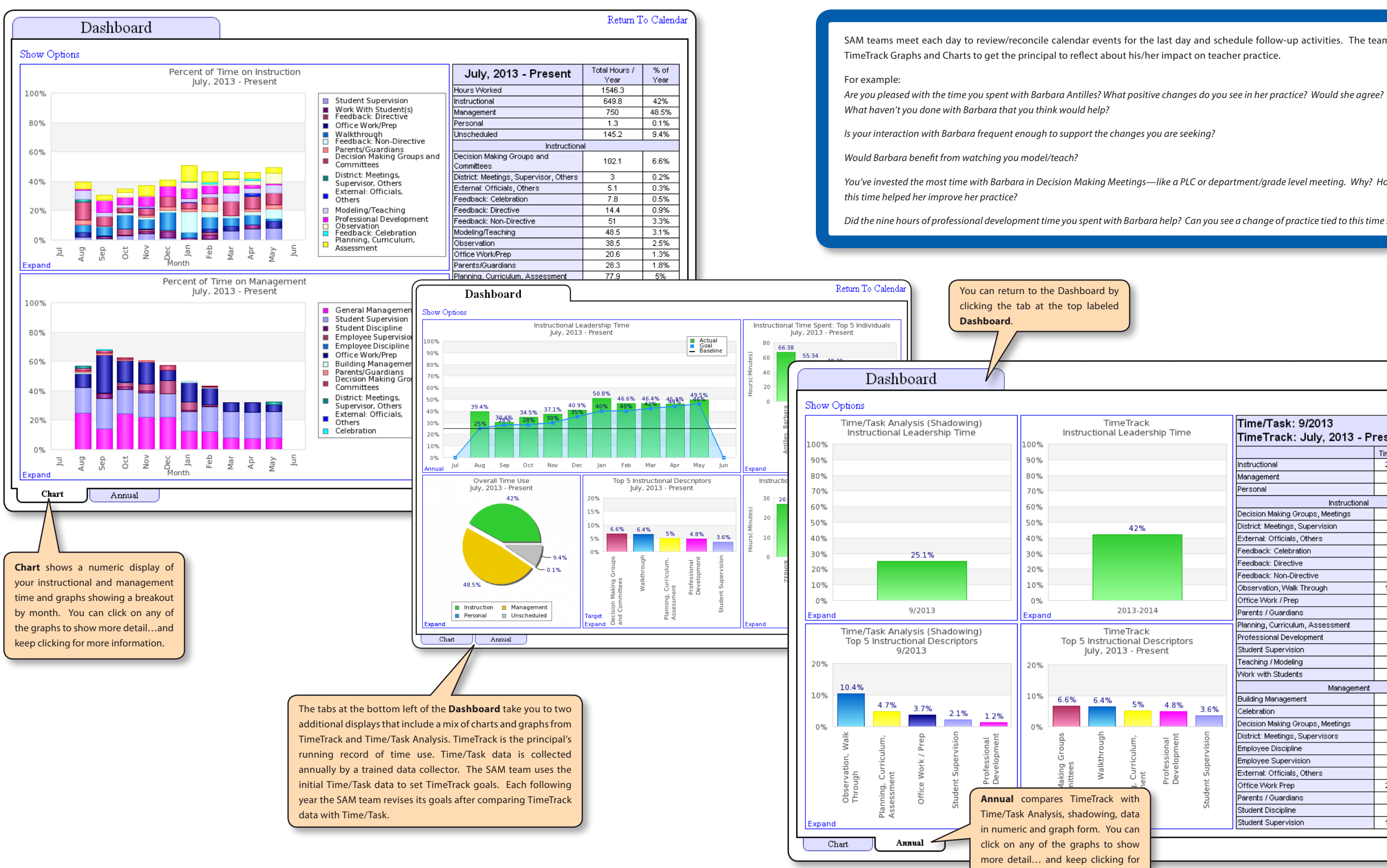

*You've invested the most time with Barbara in Decision Making Meetings—like a PLC or department/grade level meeting. Why? How has* 

*Did the nine hours of professional development time you spent with Barbara help? Can you see a change of practice tied to this time spent?*

## Return To Calendar

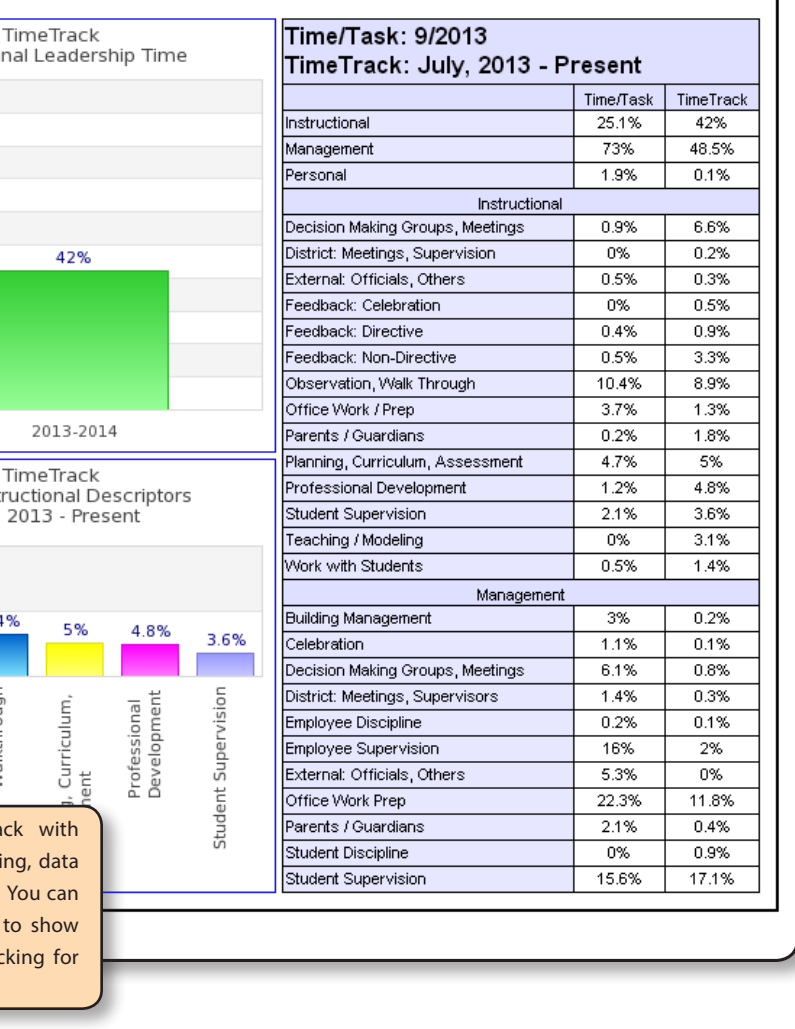

more information.

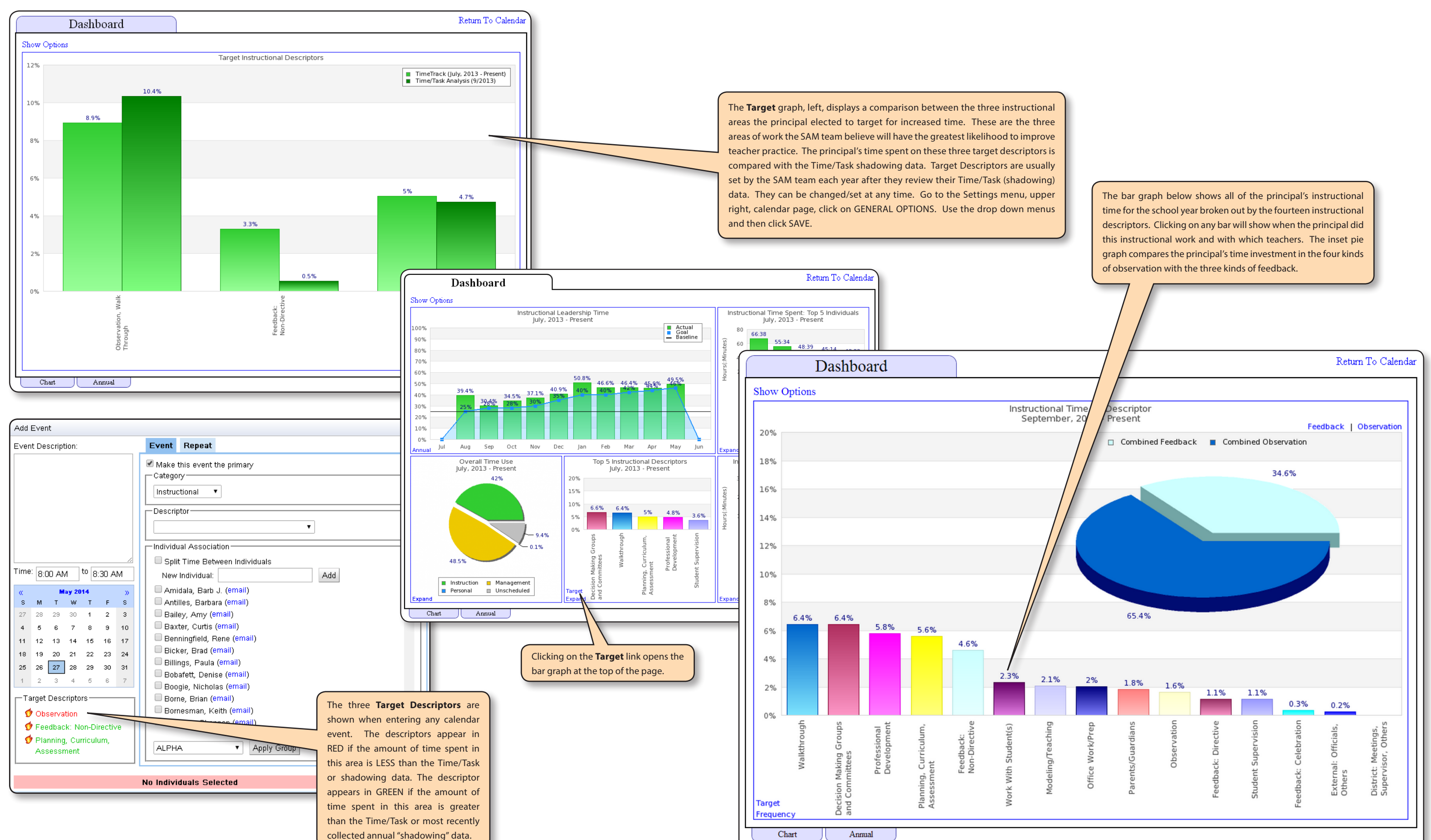

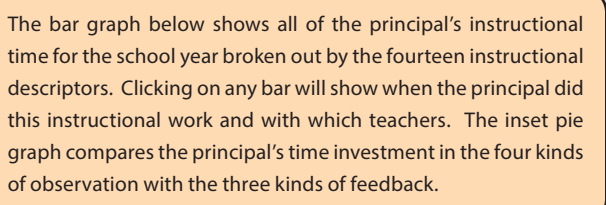

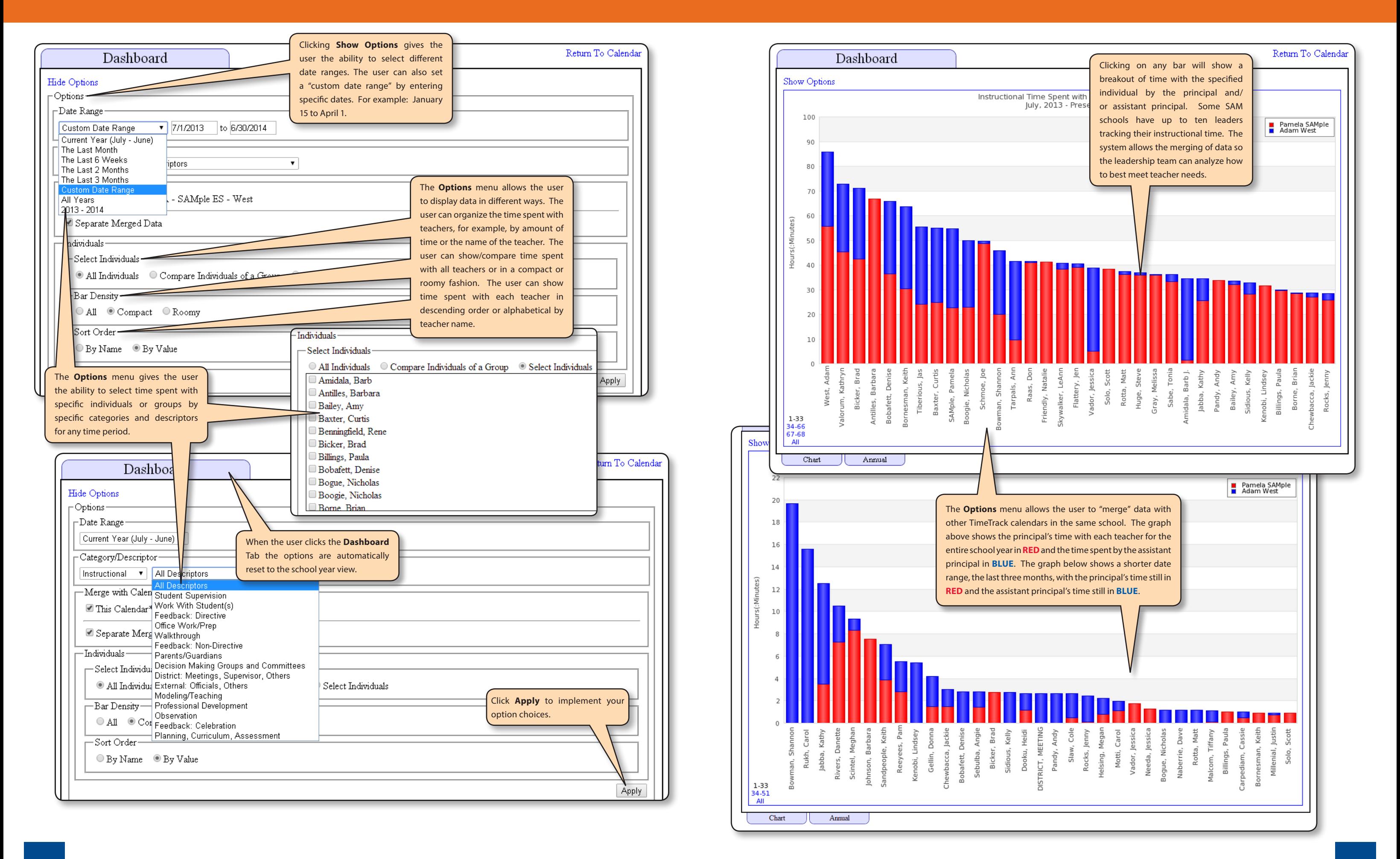

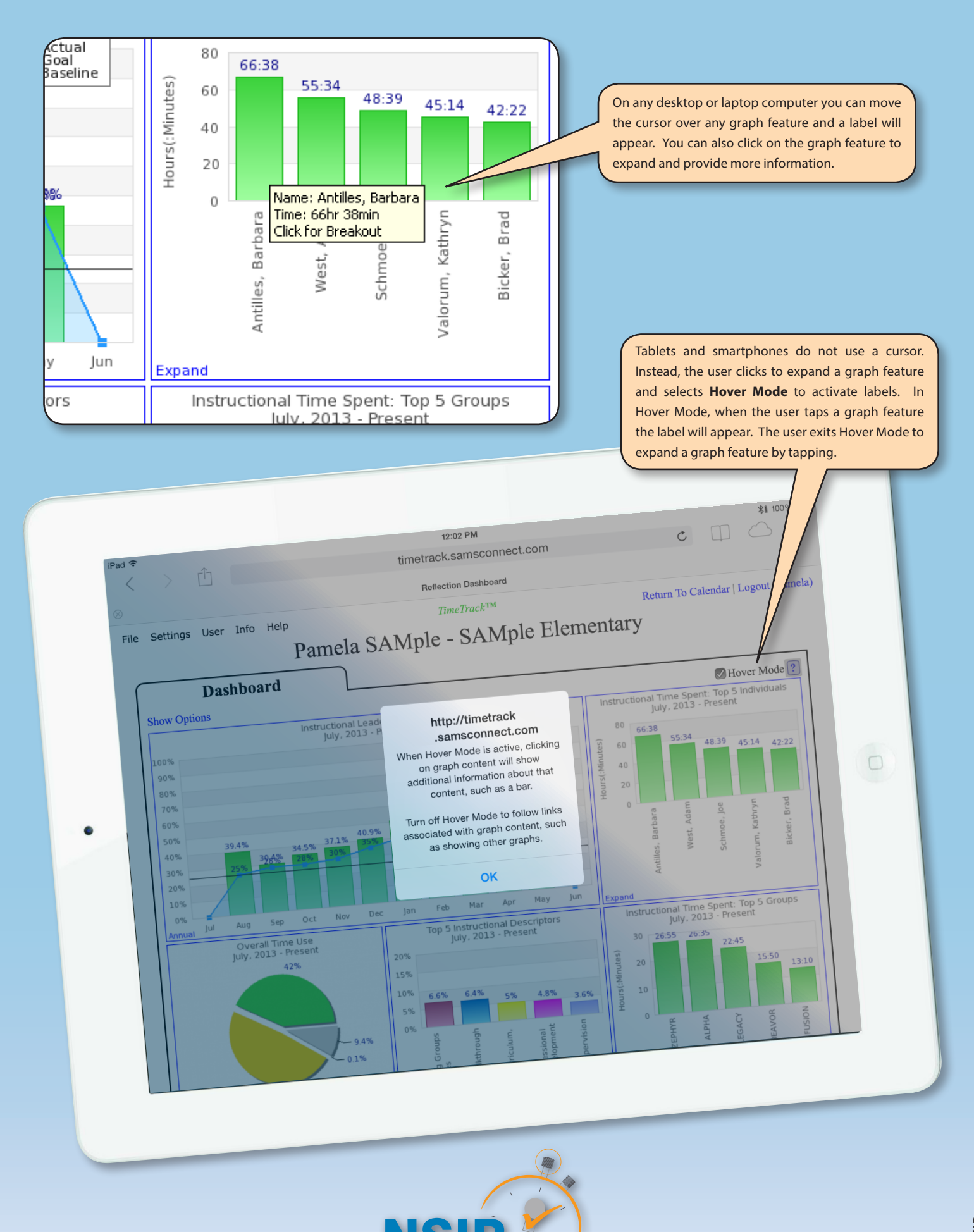

**MInnovation Project National** 

**@2014 NSIP** ©2014 NSIP